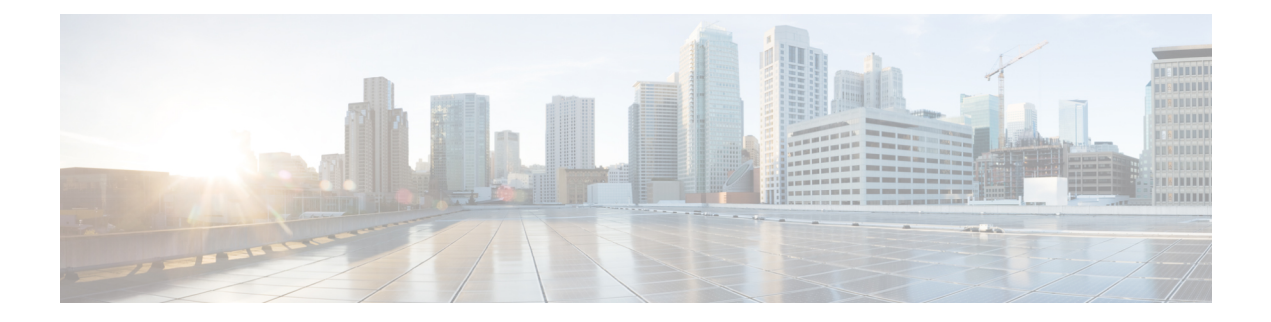

# **SR-TE** オン デマンド **LSP**

SR TE オン デマンド LSP 機能は、宛先へのスタティック ルートを経由してメトロ アクセス リ ングを接続する機能を提供します。スタティックルートは明示的なパスにマップされ、宛先へ のオン デマンド LSP をトリガーします。SR TE オン デマンド LSP 機能は、メトロ アクセス リング間の VPN サービスの転送に使用されます。

- SR-TE オン デマンド LSP の機能情報 (1 ページ)
- SR-TE オン デマンド LSP の制約事項 (2 ページ)
- SR-TE オン デマンド LSP に関する情報 (2ページ)
- SR-TE オン デマンド LSP の設定方法 (3 ページ)
- スタティック ルーティング向けネイティブ **UCMP** の設定 (7 ページ)

## **SR-TE** オン デマンド **LSP** の機能情報

次の表に、このモジュールで説明した機能に関するリリース情報を示します。この表は、ソフ トウェア リリース トレインで各機能のサポートが導入されたときのソフトウェア リリースだ けを示しています。その機能は、特に断りがない限り、それ以降の一連のソフトウェアリリー スでもサポートされます。

プラットフォームのサポートおよびシスコソフトウェアイメージのサポートに関する情報を検 索するには、Cisco Feature Navigator を使用します。Cisco Feature Navigator にアクセスするに は、[www.cisco.com/go/cfn](http://www.cisco.com/go/cfn) に移動します。Cisco.com のアカウントは必要ありません。

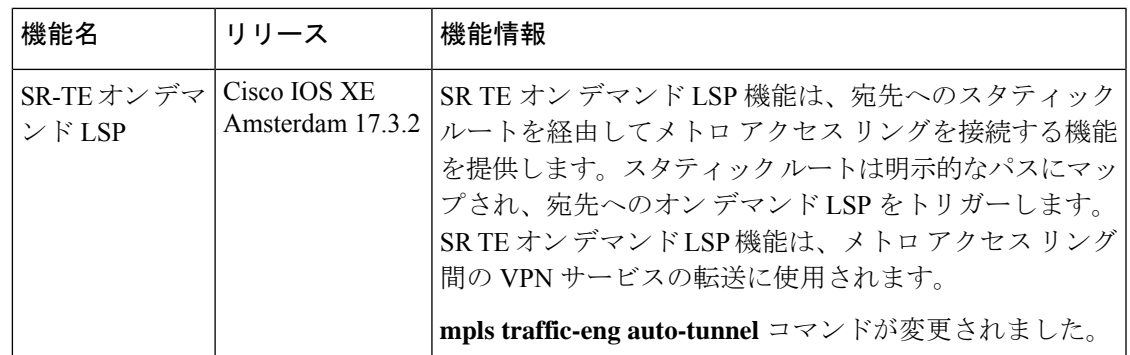

#### 表 **<sup>1</sup> : SR-TE** オン デマンド **LSP** の機能情報

### **SR-TE** オン デマンド **LSP** の制約事項

- セグメントルーティング自動トンネル スタティック ルートは ECMP をサポートしていま せん。
- IP 明示的パスのメトリクスおよび自動トンネル SRTE スタティック ルートのアドミニス トレーティブ ディスタンスの変更はサポートされていません。
- •MPLS トラフィック エンジニアリング(TE)ノンストップ ルーティング(NSR)は、ス テートフル スイッチオーバー (SSO) のためにアクティブ ルート プロセッサ (RP) で設 定する必要があります。これは、スタティックルート自動トンネル設定を削除して再設定 しない限り、SSO の後に SR スタティック自動トンネルが起動しなくなるためです。
- IP アンナンバード インターフェイスは動的パスをサポートしません。
- IP アンナンバード インターフェイスを使用する場合、ネクスト ホップ アドレスを明示的 パスのインデックスとして指定することはできません。これは、ノードアドレスまたはラ ベルである必要があります。

### **SR-TE** オン デマンド **LSP** に関する情報

SR TE オン デマンド LSP 機能は、宛先へのスタティック ルートを経由してメトロ アクセス リ ングを接続する機能を提供します。

#### **SR-TE**:スタティック ルートとして **LSP** をセットアップする

アジャイル キャリア イーサネット(ACE)ソリューションは、統合 VPN サービスのためにセ グメント ルーティングベースのトランスポートを活用します。メトロ リング アーキテクチャ では、アクセス リングはルーティング トポロジを互いに共有しません。

SR TE オン デマンド LSP 機能は、宛先へのスタティック ルートを経由してメトロ アクセス リ ングを接続する機能を提供します。スタティックルートは明示的なパスにマップされ、宛先へ のオン デマンド LSP をトリガーします。SR TE オン デマンド LSP 機能は、メトロ アクセス リング間の VPN サービスの転送に使用されます。

図 **<sup>1</sup> : ACE** ソリューションにおけるメトロ間 **LSP**

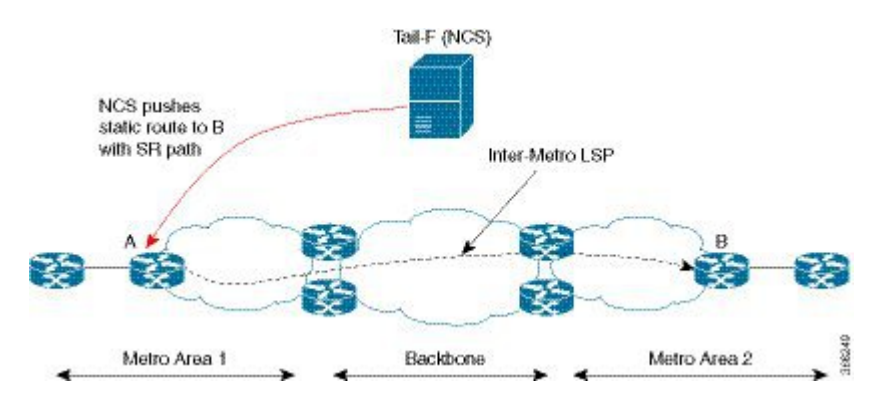

メトロ間 LSP には、次のような側面があります。

- 送信元パケットが宛先デバイスの IP アドレスを知らない可能性があります。
- 既存のセグメント ルーティング機能を LSP に適用できます。

バインディング SID は、SR-TE トンネル内のトラフィックをステアリングするのに役立ちま す。つまり、バインディング SID を持つ入力 MPLS パケットは、特定の SR-TE トンネルを介 して転送されます。

### アンナンバード インターフェイス上のスタティック **SRTE**

前のセクションで説明したように、LSP をスタティック ルートとして設定して、IP 明示的パ スを指定することで自動トンネルを作成できます。

明示パスとは、IP アドレス(または) IP アドレスとラベルの組み合わせです。また、アンナ ンバードインターフェイス上でスタティックSRTEトンネルを設定することもできます。ナン バード インターフェイスに対するアンナンバード インターフェイスの制限はほとんどありま せん。

- IP 明示パス オプションでネクスト ホップ インターフェイス アドレスではなく、ノードの IP アドレスを指定する必要があります。
- 明示パス オプションで隣接関係 SID を指定することはできません。つまり、明示パス オ プションには、ノードのIP アドレス (/32 マスク)とプレフィックス SID ラベルのみが含 まれている必要があります。

### **SR-TE** オン デマンド **LSP** の設定方法

SR-TE のオン デマンド LSP を設定するには、次のステップを実行します。

#### スタティック ルートとしての **LSP** の設定

SR TE による RP スイッチオーバー後のパケット ドロップを回避するには、次のコマンドを使 用することをお勧めします。

```
mpls traffic-eng nsr
```
ISIS が設定されている場合は、次のコマンドを使用します。

```
router isis
nsf cisco
nsf interval 0
```
#### セグメント ルーティング自動トンネル スタティック ルートの有効化

このタスクを実行して、次のように自動トンネル スタティック ルートを設定します。

- IP 明示パスを設定します
- IP 明示パスを持つ自動トンネルをスタティック ルートに関連付けます

• ピアツーピア (P2P) 自動トンネルサービスを有効にします

```
ip explicit-path name path1
 index 1 next-label 16002
index 2 next-label 16006
 exit
ip route 172.16.0.1 255.240.0.0 segment-routing mpls path name path1
mpls traffic-eng auto-tunnel p2p
mpls traffic-eng auto-tunnel p2p config unnumbered-interface loopback0
mpls traffic-eng auto-tunnel p2p tunnel-num min 10 max 100
```
#### セグメント ルーティング自動トンネル スタティック ルートの確認

コマンド **show mpls traffic-eng service summary** は、TE 自動トンネルを使用するすべての登録 済み TE サービス クライアントおよび統計を表示します。

Device# **show mpls traffic-eng service summary**

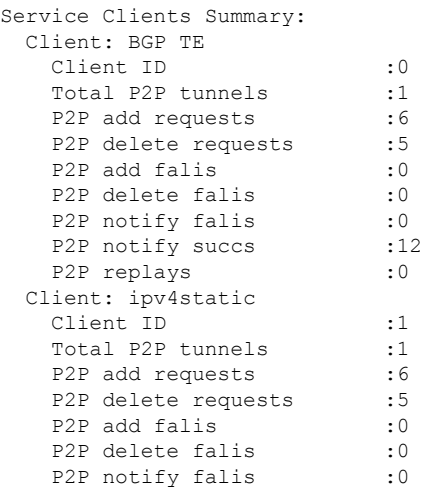

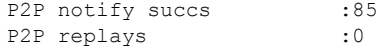

コマンド **show mpls traffic-eng auto-tunnel p2p** は、ピアツーピア(P2P)自動トンネルの設定 と操作状態を表示します。

Device# **show mpls traffic-eng auto-tunnel p2p**

```
State: Enabled
 p2p auto-tunnels: 2 (up: 2, down: 0)
 Default Tunnel ID Range: 62336 - 64335
  Config:
  unnumbered-interface: Loopback0
  Tunnel ID range: 1000 – 2000
```
コマンド **show mpls traffic-eng tunnel summary** は、P2P 自動トンネルの状態を表示します。

```
Device# show mpls traffic-eng tunnel summmary
```
Signalling Summary: LSP Tunnels Process: running Passive LSP Listener: running RSVP Process: Tunning Forwarding: enabled auto-tunnel: p2p Enabled (1), id-range:1000-2000 Periodic reoptimization: every 3600 seconds, next in 1265 seconds Periodic FRR Promotion: Not Running Periodic auto-bw collection: every 300 seconds, next in 66 seconds SR tunnel max label push: 13 labels P2P: Head: 11 interfaces, 5234 active signalling attempts, 1 established 5440 activations, 206 deactivations 1821 failed activations 0 SSO recovery attempts, 0 SSO recovered Midpoints: 0, Tails: 0 P2MP: Head: 0 interfaces, 0 active signalling attempts, 0 established 0 sub-LSP activations, 0 sub-LSP deactivations 0 LSP successful activations, 0 LSP deactivations 0 SSO recovery attempts, LSP recovered: 0 full, 0 partial, 0 fail Midpoints: 0, Tails: 0 Bidirectional Tunnel Summary: Tunnel Head: 0 total, 0 connected, 0 associated, 0 co-routed LSPs Head: 0 established, 0 proceeding, 0 associated, 0 standby LSPs Mid: 0 established, 0 proceeding, 0 associated, 0 standby LSPs Tail: 0 established, 0 proceeding, 0 associated, 0 standby AutoTunnel P2P Summary: ipv4static: Tunnels: 1 created, 1 up, 0 down Total: Tunnels: 1 created, 1 up, 0 down

コマンド **show mpls traffic-eng tunnel auto-tunnel** は、TE サービス自動トンネルのみを表示し ます。

Device# **show mpls traffic-eng tunnel auto-tunnel detail**

P2P TUNNELS/LSPs:

```
Name: R1 t1000 (Tunnel1000) Destination: 10.0.0.0 Ifhandle:
0x17 (auto-tunnel for ipv4static)
 Status:
   Admin: up Oper: up Path: valid Signalling: connected
   path option 1, (SEGMENT-ROUTING) type explicit (verbatim) path202 (Basis for Setup)
 Config Parameters:
   Bandwidth: 0 kbps (Global) Priority: 7 7 Affinity: 0x0/0xFFFF
   Metric Type: TE (default)
   Path Selection:
    Protection: any (default)
   Path-selection Tiebreaker:
     Global: not set Tunnel Specific: not set Effective: min-fill (default)
   Hop Limit: disabled [ignore: Verbatim Path Option]
   Cost Limit: disabled
   Path-invalidation timeout: 10000 msec (default), Action: Tear
   AutoRoute: disabled LockDown: disabled Loadshare: 0 [0] bw-based
   auto-bw: disabled
   Fault-OAM: disabled, Wrap-Protection: disabled, Wrap-Capable: No
 Active Path Option Parameters:
   State: explicit path option 1 is active
   BandwidthOverride: disabled LockDown: disabled Verbatim: enabled
 History:
   Tunnel:
     Time since created: 33 days, 20 hours, 29 minutes
     Time since path change: 10 days, 19 hours, 45 minutes
     Number of LSP IDs (Tun_Instances) used: 1646
   Current LSP: [ID: 1646]
     Uptime: 10 days, 19 hours, 45 minutes
   Prior LSP: [ID: 1645]
     ID: path option unknown
     Removal Trigger: signalling shutdown
  Tun_Instance: 1646
  Segment-Routing Path Info (IGP information is not used)
   Segment0[First Hop]: 10.0.0.0, Label: 16002
   Segment1[ - ]: Label: 16006
```
コマンド **show mpls traffic-eng tunnel brief** は、自動トンネルの情報を表示します。

Device# **show mpls traffic-eng tunnel brief**

Signalling Summary: LSP Tunnels Process: running Passive LSP Listener: running RSVP Process: The running Forwarding: enabled auto-tunnel: p2p Enabled (2), id-range:1000-2000 Periodic reoptimization: every 3600 seconds, next in 406 seconds Periodic FRR Promotion: Not Running Periodic auto-bw collection: every 300 seconds, next in 107 seconds SR tunnel max label push: 13 labels P2P TUNNELS/LSPs: TUNNEL NAME DESTINATION UP IF DOWN IF STATE/PROT R1 t1 10.66.66.66 - up/down R1 t2 10.66.66.66 - - up/up  $R1_t$  +  $R1_t$  +  $R1_t$  +  $R1_t$  +  $R1_t$  +  $\frac{10.66.66}{10}$  +  $\frac{10.66.66}{10}$  +  $\frac{10.66}{10}$  +  $\frac{10.66}{10}$  +  $\frac{10.66}{10}$  +  $\frac{10.66}{10}$  +  $\frac{10.66}{10}$  +  $\frac{10.66}{10}$  +  $\frac{10.66}{10}$  +  $\frac{10.66}{10}$  +  $\frac{1$ R1 t10 10.66.66.66.66 - - up/up SBFD tunnel 10.33.33.33 - - - up/up

SBFD Session configured: 1 SBFD sessions UP: 1

## スタティックルーティング向けネイティブ**UCMP**の設定

トラフィックが2つ以上のリンクで負荷分散されているネットワークでは、リンク上で等価メ トリックを設定すると、Equal Cost Multipath(ECMP; 等コスト マルチパス)ネクスト ホップ が作成されます。ロードバランシング中にリンクの帯域幅が考慮されないため、より高い帯域 幅のリンクが十分に活用されません。この問題を回避するには、より高い帯域幅のリンクがリ ンクの容量に比例してトラフィックを伝送するように、不等コストマルチパス (UCMP) を ローカル(ローカルUCMP)またはネイティブ(ネイティブUCMP)で設定できます。UCMP は、IPv4 および IPv6 のスタティック VRF ルートをサポートしています。

#### ローカル **UCMP**

静的ルートはすべて同じリンクメトリックで設定されます。スタティックIGPは、リンクの帯 域幅に基づいて負荷メトリックを計算し、リンク上のトラフィックを負荷分散します。ただ し、ローカル UCMP では、(複数ホップ離れた)宛先に近いリンク間のロード バランシング 時に帯域幅を考慮しません。

#### ネイティブ **UCMP**

より高い帯域幅のリンク上の静的ルートは、より低いリンクメトリックで設定し、より低い帯 域幅のリンク上のルートより優先されるようにします。スタティックIGPは、リンクの帯域幅 に基づいて負荷メトリックを計算し、より高い帯域幅のリンクおよびより低い帯域幅のリンク から出るトラフィックの割合を決定します。設定されたリンクメトリックとエンドツーエンド の使用可能な帯域幅を照合することで、ネイティブ UCMP は、(複数ホップ離れた)宛先に 近いリンク間でトラフィックを効果的に負荷分散できます。

#### 設定例

次の図のトポロジについて考えます。ルータ A1 からのトラフィックのロード バランシングで は、ローカル UCMP が使用されている場合、10G と 100G の両方のリンクには等しいリンク メトリックが設定されます。負荷メトリックが高いため、スタティック IGP は 100G リンクか らより多くのトラフィックを送信することを決定します。ただし、ルータA2からのトラフィッ クのロード バランシングでは、ローカル UCMP はルータ C1 および C2 へのリンク上でのみ機 能します。ルータ C1 からルータ A1 およびルータ C2 からルータ A1 へのトラフィックのロー ド バランシングでは、ネイティブ UCMP が推奨されます。その結果、ローカル UCMP はシン グルホップの宛先でのみ使用され、ネイティブUCMPはマルチホップの宛先で使用されます。

I

翻訳について

このドキュメントは、米国シスコ発行ドキュメントの参考和訳です。リンク情報につきましては 、日本語版掲載時点で、英語版にアップデートがあり、リンク先のページが移動/変更されている 場合がありますことをご了承ください。あくまでも参考和訳となりますので、正式な内容につい ては米国サイトのドキュメントを参照ください。